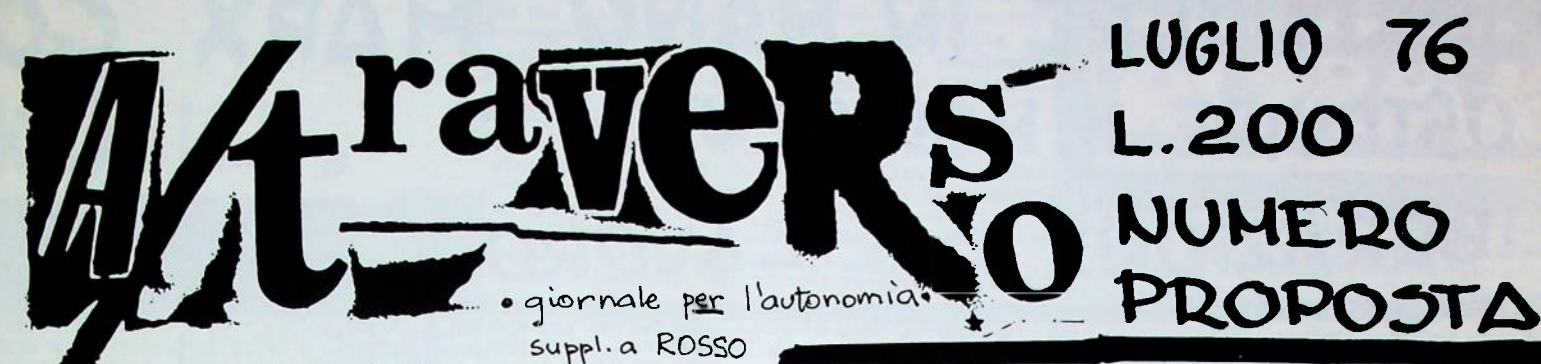

LAMBRO

UMBRIA

LICOLA un anno

dopo

RIPRENDERE MARX IN MANO CONTRO L'IDEOLOGIA-COSTRUIRE IL MOUINENTO LIBERAZIONS  $\mathbf{D}$ LAVORO<sub>FRAC</sub> DAL

#### $CLOACALEP2$

inder the mystems turned

Theologia della festa/ideologia della violenza.<br>
Ma parliamo anche di un soggetto poàitico che non riesce ad uscire dalla dia-<br>
lettica privilegio/miseria<br>
hanianca isotophicale.

We parliamo anche di un soggetto poàttico che non riesce ad uscire dalla dia-<br>
letica privilegio/miestria privilegione fisical da generalizatione, crmai ridotto a<br>
feniune di un soggetto poàttico in progressiva estinzione,

### un'autocritica

A/traverso ha contribuito alle produzione il isologia. Nello strato sociale energente in questo anno si è generalmente una operazione strumenta-<br>le: la proposta di tenstiche di cui non veniva dato che l'angetto spetuale.<br>c

Da settenbre A/traverso pubblicherà un giornale di intervento sulle scad<br>anze di soviento. I quaderni sulle texatiche del desiderio e della fol-<br>lia, del testo e della pratica creativa. Ed infine usciranno opuscoli<br>tioriti

## CLOACALE,

che rispondeva a tutto<br>
bhsogna passarci tutti di 11.<br>
bhsogna passarci tutti di 11.<br>
in stato com(wi) atoso<br>
trascinando carne vecchia<br>
un atarassico/un appatico/un agnostico.<br>
Il vuoto spinge oltre, ma un po' più in là, cloppete cloppete.<br>
Ehi della gondola, qual novità?<br>
I falangisti della rivoluzione fanno collezione di lattine di birra e i santoni hanno paura delle domande,<br>persi nell'ordine dei rimedi,<br>ma i rivoluzionari giammai cederanno di un passo. AUTOBRITICA+PROGETTO+PROPOSTA spiegazione-riconversione-ricostruzione. ba diciemocelo, *bird* Bisfo è uomo d'onore,<br>e il soggetto, cloppete cloppete,<br>la confusione, cloppete cloppete, Ia contusione, cloppete cloppete,<br>bruilcho, vasellina,<br>evviva il seno del popolo.<br>Blasfemi, sodomiti, mille e non più mille, decadenza:siamo già babbi!<br>Poi la pretesa incomprensibilità, i burocrati del linguaggio,<br>Bologna Bologna / 10glio '/o, un compagno, un militante dell'autonomia che se ne ma<br>dava ger i suoi sensi, è morto ucciso in uno dei quotidiani scontri di guer<br>riglia urbana. Il corpo è ad Albenga.<br>Ehi della gondola, qual novità?<br> sono morti).<br>E faccianolo. Ma non per raccontare, consuntivare, un anno di separazione,<br>ma per scoppiare la crisi e lm'Edipo politico,<br>Un poliziotto di qua un Eco di là: tu sei puro e tu sei sporco.<br>Qui c'è qualcuno impazz Benedeto...benedeto... Benedeto...benedeto...<br>
La crisi? Bricolage.<br>
Un punto a spilli per l'ideologia.<br>
Fachinelli vuole la carovana? Che faccia il postiglione!<br>
Noi russoliamo sul più e sul meno, apocalittici in passeggiate solitarie.<br>
Un uomo

Alice, che hanno fatto della tua tastiera

che rispondeva a tutto con un accordo?

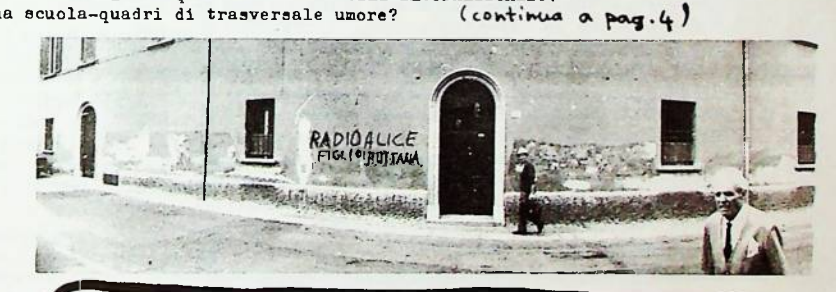

#### una proposta.

Proponiamo un convegno dei collettivi, dalle situazioni, dagli spazi liberanti che funzionano nell'area autonoma in una pro= spiel international newsledge of the deliberation of the spiel internet.<br>The difference alarme to converge doverblue cerca.<br>These PROCESS - DESIDERIO.<br>TESTUALINA, CREATIVITA, FINE DELL'ISTITUZIONE LETTERARIA, AC-DADA. BISOGNI, PAPPORTO FRA PROLETARIATO GIOVANILE E CLASSE, CAPITALISTICO, ORGANIZZAZIONE & SIMPATIA.<br>Alla fine il convegno elovrebbe trasformarsi in Coriovana<br>che porti ALICE DOVUNQUE, percontenato una serie di situazioni, da Bologna a Tulano a Torino al Voneto. Il convegno dovrebbe svolgersi a Bologna dal 19 al 19 settembre, per poi trasformarsi in carovana.

CONVEGNO a Bologna del 17 al 19 set CAROVANA desiderante del 19 in poi.

# RIPRENDERE IN MANO MARX CONT COSTRUIRE IL MOUIMENTO DI LIBERAZIONE DAL LAVORO.

#### TORNARE ALLA CRITICA DELL'IDEOLOGIA.

Una gigantesca ondata ideologica si è abbattuta nell'ultima fase contro il soggetto di classe che emerge. Le forme di questa ondata ideologica sono diverse, e rappresentano in parte il permanere di una sostanziale origine terzinternazionalista e socialista dentro le forze della cosidetta (ma<br>proprio cosidetta) 'nuova' sinistra, in parte la difficoltà di leggere, con Marx alla mano, tutto quello che di nuovo (ma non di nuovo per Marx) succede dentro la classe, dentro il suo rapporto col capitale.

#### TOTALITARISHO DELLA POLITICA ED IMPOTENZA NEL GHETTO.

Il 20 giugno il quadro neo-istituzionale cerca di trascinare nella sua sconfitta tutto il movimento Hanno scelto il terreno istituzionale e su quello sono stati disfatti; ma la disfatta appartiene a loro, al loro riformismo. Non al movimento, alla classe, all'antiistituzionalità.

Parco Lambro. L'autonomia dell'esistenza è chiusa dentro il ghetto della festa e nel suo rovescio:<br>il ghetto dell'aggressività. Ci si rotola per quattro giorni in mezzo a un mare di rifiuti col sole opprimente e la pioggia melmosa delle notti, congli scaragaggi nel sacco e i piatti di plastic nauseabondi. Su Parco Lambro è demenziale fare<br>(come fa ROSSO suppl.luglio)dàl trionfalismo: si espropriano gli stands dei compagni, ma fra gli espropriatori c'è chi distrugge il banchetto dei gay del COM, chi aggredisce le donne e durante la notte organizza gruppi che gridano uomini del Lam bro carica! L'aggressività dell'impotenza si mi=

sura con l'impotenza di questa aggressivitàn e tutte le tensioni si scaricano nel ghetto, dove l'esproprio è sostituito dal suo spettacolo. Nel frattempo altri si chiudono in tenda a spinele la re lamentandosi perchè loro 'sono venuti qua a ristabilire l'unità dell'anima col coppo, e in-

vece anche qua c'è la violenza'. Tutta la merda, la miseria, l'impotenza costruisce ni finisce nella separatezza degli isolamenti op=

pure nello scatenamento dell'aggressività.<br>E il resto del mondo? Tutto ciò che sta fuori dal ghetto? I nuovi riformisti hanno cercato di presentati di presentati di presentati di presentati di presentati di presentati di presentati di presentati di presentati di presentati di presentati di presentati di presentati risultati che sappiamo; hanno aiutatom a costruire il rechito del ghetto ed annegato il movimento

NON GOVERNO, MA POTERE E DISSOCIAZIONE.

nel totalitarismo della politica.

La 'nuova' sinistra, in tutte le sue componenti (de quella ultra-opportunista del Pdup a quella tardo-keninista costituita dalle Brigate Rosse) ha consumato, di fronte alla attuale fase di ridefi-<br>mizione dei rapporti fra olasse e capitale, nel= la crisi, la sua definitiva riassunzione dentre la tradizione (di ideologia e di sconfitte)del<br>movimento operaio 'socialista'.

La riduzione del concetto di potere al concetto di 'governo del tutto sulle parti', al concetto<br>di gestione e controllo sul processo sociale e<br>produttivo, è il modo in cui riemerge per l'alla<br>contributatione di la contributa del contributo Poportunista l'eredità terzinerare per l'ala<br>
Il terrorismo, invece, è la conseguenza di una<br>
concezione iper-soggettivista della lotta dir<br>
concezione iper-soggettivista della lotta dir<br>
concezione iper-soggettivista dell ppara...<br>tto reale ad apparato, come surrogazione del sogge da parte di un iper-soggetto volontaristico che colpisce il cuore dello stato, come se lo stato complessivo dei meccanismi di controllo sul tempo di vita operaio, sul lavoro.

legalità operaia rischia di nascondere la legalità dell'operaio produttore en mascomusic la logalita dell'operato produttore<br>contro i devianti. Potere operato hon è governo<br>sull'esistente, ma dissociazione dall'esistente.<br>Questa dissociazione modifica l'esistente ma sen identificarsi nè assumerne la responsabilità.

#### BASTA CON L'IDEOLOGIA DELLA FESTA.

Da un anno a questa parte, però, un soggetto nuovo di classe, della presenza metropolitana: il prole cariato giovanile. Questa figura è stata sommersa da una caterva di merda ideologica probabilmente paragonabile a quella che il socialismo riesce a depositare sul potere operaio.<br>L'applicazione di categorie sociologiche è andata

di pari passo con una profonda incapacità di que=<br>sto strato di produrre coscienza sulla sua propria sto strain di producte consistante di altitologii hanni la medicinale di altito di altito di altito di altito di altito di altito di altito di altito di altito di altito di altito di altito di altito di altito di altito di cine di migliaia di proletari - che in un anno le forze dell'ordine hanno assassinato sessanta per sone in piazza - che ogni anno muoiono circa 4000

pazione.L'ideologia della festa e della vita, quando il nuovo soggetto non riesce a comprendere se stesso come figura interna alla composizione di classe in modificazione è un'ideologia consola toria, cattolica, ed in ultima analisi funzionale al disegno di ghettizzazione ed emarginazione de-

#### ESERCITO ASSENTEISTA E TEMPO LIBERATO.

Una analisi degli strati sociali che vanno sed entandosi nella composizione di classe in modifi eazione ci mostra la possibili à di leggere il proletariato giovanile come il prodotto delle lot te operaie contro il lavoro degli anni '60. oueste lotte hanno costretto il capitale a 'libe-<br>rare' alcuni strati (quelli più insubordinati per<br>la loro stessa costituzione socio-culturale) dal<br>lavoro di fabbrica. Questo tempo 'liberato' si è così coagulato in una-figura sociale che si defin (ma non è naturalmente che la forma apparente della questione) per la sua età. E' sbagliato ri-<br>durre questo strato dentro la categoria di disoc= cupazione o dequalificazione; il lavoro precario, l'assenteismo, il lavoro saltuario, la esternità<br>al processo produttivo sono il prodotto del rifiu-<br>to operaio del lavoro, che si dà forma concreta in un esercito assenteista che non ha più niente a che vedere con l'esercito industriale di riserva

#### HERCATO DEL LAVORO MILITARIZZAZIONE CRIMINALIZZAZIONE EHARGINAZIONE.

"Gli anni 50 erano un periodo conservatore. I gio rani degli anni 60 compensarono quel che mancava agli anni 50. La storia dei giovani è cominciata nei 60. Non è riportato niente dei giovani dal 40 o prima. Era abituale che tu fossi un bambino e<br>poi un adulto (Frank Zappa: intervista A.P.S.) In realtà, cosa ci sta dietro questa formazione della categoria sociologica di "giovane"? Ci sta la acquisizione di una specifica rilevanza politica (dentro il controllo capitalistico) da parte del mercato del lavoro, che comincia a funzionare regli anni '50, come luogo di formazione di forza

lavoro specializzata e come luogo di formazione consenso e della disponibilità a subire il coman capitalistico. Negli anni 60, però, questa fascia costituita dagli strati di forza-lavoro in formazione innescano un processo di rifiuto dell'organizzazione capitalistica che si diffonde in tutta la struttura della classe operaia. Negli anni 70 questo rifiuto si è consolidato e rovesciato in una nuova configurazione delle fasce giovanili, divenute strati indisponibili al lavoro, ed inutilizzabili da parte dell'organizzazione capitalistica.<br>La restaurazione del dominio del capitale sulla intera estensione della composizione di classe passa quindi oggi attraverso la capacità di condurre un attacco indifferenziato. Riduzione della forza della classe operaia di fabbrica col blocco del turn-over, ed il conseguente invecchiamento<br>degli operai di fabbrica; criminalizzazione delle<br>avanguardie rivoluzionarie ed isolamento degli<br>stessi comportamenti di massa (assenteismo, appropriazione) con l'appoggio di settori operai trasformati in guardiani.

Nei confronti del proletariato giovanile, il tentativo è da un lato la amarginazione e l'iso-

#### persons sul lavor - che probabilitation di mendicale di qualche messe non ci sarà più la possibilità di man-**PARTE CIPAZIONE** DEM.<br>giare il pane e la pasta, che a Puerto Rico si prepara un attacco antioperato puntato sulla COME CONTRORIVOLUZIONE COLTORALE.

entre sul terreno reale della lotta di classe (della ricomposizione del tessuto sociale di clas se e della riorganizzazione del comando) vavanti quasto processo, sul terreno beota della politica è in atto un progetto di riorganizzazione del con senso che passa attraverso la politicizzazione di massa, l'assemblearismo, la partecipazione ed il decentramento, la costruzione di strutture di e= spressione che permettano al potere di leggere il pensiero pratico delle massa che consegnato al silenzio potrebbe altrimenti organizzarsi nello spa zio minaccioso dell'autonomia, e che contempora= neamente costituisoono una rete di controllo ca= pillare sui comportamenti di massa.

La restaurazione del dominio del tutto sulle par= ti, del capitale sui segmenti di vita operaia, to the continue and segmenti di vita operaia, passet attraverso l'attivismo populistico q socialista<br>delle nuove organizzazioni di sinistral. Il terro-<br>rismo della politica e la recita rismo della politica e la restaurazione del consenso hanno bisogno di attivisti: l'ideologia del Senso namno orsogno or attrivisti: i iusorogna en lavoro político, la campagna di galvanizzazione e di políticizzazione non ha niente a che fare (in questa fase) con un processo di rivoluzione culturale. Tale. La rivoluzio ni della trasformazione microcomportamentale del pubblicano, nel consolidamento culturale del ri= fiuto del lavoro. Nella politicizzazione parte cipativa passa semmai la controrivoluzione cul= turale.

#### CRITICA DEL CONCETTO DI TRANSIZIONE.

piazza pulita della rinnovata ondata ideologica ica è tutt'uno col fare piazza pulita del sociali no che continua a vivere dentro la storia del mo vimento rivoluzionario. Critica del socialismo e<br>eritica del concetto di transizione, concetto cen trale del punto di vista socialista.

# RO OLOGIA.

La categoria di transizione allude all'esistenza<br>di una fase storica durante la quale si passa da ma formazione sociale (da una totalità) ad un'altera formazione sociale (da una totalità) ad un'altera al socialismo. Questa concezione, in effetti, nas-<br>conde l'esistenza del soggetto materiale del pro= cesso storico, i suoi bisogni, la sua urgenza.<br>E legge la storia come successione di sistemi or

ganizzati e strutturati in modo non contraddittorio<br>anziche come storia di una contraddizione che non

enzione come storia di marcontraduzione che solo hegalianamente togliere di mazzo, ma che continua a riprodursi perchè la vita di un elemento (lo sviluppo capitilistico) è indispensabile per la vita dell'altro elemento (il comunismo presente).

Lo storicismo implicitamente connesso alla catego ria di transizione (sulla quale occorrerà tornare<br>ben più ampiamente) è legato all'idealismo della conceptions generals del socialismo. Il socialismo<br>concesione generals del socialismo. Il socialismo<br>è la ipostatizzazione di un sistema ideale (dove begelianamente la contraddizione sia tolta) che<br>viene sostituita alla materialistà del processo di iberazione dal lavoro e di trasformazione del quo tidiano. In questa sostituzione, l'urgenza dei bisogno proletari riceve la risposta del rinvio al<br>sistema socialista (alla contraddizione fra forma

zioni sociali, politiche, culturali, irriducibili<br>si sostituitsce cioè la successione fra sistemi omogenei, senza soggetto, non contraddittori, ana<br>lizzabili sincronicamente). Riceve infine la ri= sposta del sacrificio o dell'organizzazione iperÈ soggettiva e volontaristica. Nel frattempo l'unic trasformazione possibile è la riforma, la conqui

### INTERESSE OPERAIO ALLO SVILUPPO.

Da parte sua, infine, il socialismo della nuova sinistra non riesce a definire la funzione e la matura del riformismo. Per un lato riducendolo a mera 'deviazione' interna al movimento di classe, per un altro lato invece identificandolo con una figura meramente repressiva. Il riformismo è, cer-<br>to in quento tenta di ricondurre la classe dentro il dominio capitalistico, di ridurla a variabile dipendente, uno strumento essenziale di distruzione dell'autonomia operaia. E' questo, anzi, nella sua intenzione soggettiva. Ma non bisogna dimenti care quel che il riformismo è oggettivamente: la<br>forma che il capitale è costretto a dare al suo<br>sistema per contenere la pressione operaia, ed anche la condizione oggettiva entro la quale il processo di liberazione dal lavoro guadagna nuove possibilità materiali. Non si tratta delle solite storielle sulle garanzie di democrazia che il ri= formismo tutto sommato offratebbe. Si tratta del fatto che il riformismo-pur essendo repressione violenta dell'autonomia operaia- è la forma poli# tica dello sviluppo capitalistico.

C'è un interesse operaio allo sviluppo; solo se di resta succubi dell'ideologia socialista e storicista si pensa che dove conheia autonomia operale<br>finisce lo sviluppo capitalistico. Al contrario,<br>il materialismo permette di vedere la interrelazio: ne contraddittoria di lotta operaia e sviluppo ca pitalistico, e di vedere l'autonomia come estraneix tà del soggetto a un sistema di cui pure il soggetto (nella sua forma di forza-lavoro)è motore, ed al cui ridislocarsi e ristrutturarsi il soggetto è interessato.

#### SI ALLA RIVOLUZIONE DALL'ALTO NO AL RIFORMISHO.

"La spinta rivoluzionaria del I8-2I in Germania<br>fallisce oggettiva ente perchè è espressione di<br>strati di classi e quindi di prospettive ed esige<br>nze arretrati rispetto alla Rationalisierung (ras<br>zionalizzazione). Daltrond

23-29mon fa ch e ribadire quella posisione centra<br>De che nella stategia del movimen-to operaio essi avevano continuato a mantenere. Espulsi dalla terra dei rapporti di produzione essi continuano ter a vivere nel cielo delle ideologie del movimento.<br>1. Semmai la Socialdemocrazia maggioritaria che tenta di misurarsi con i processi di massifica-<br>zione dei rapporti di produzione, ma la colloca zione nello sviluppo è, per essa, identificazione<br>con lo sviluppo.La Socialdemocrazia è lo strumen= to fondamentale con oui il capitale batte il periodic bolscevico'...Sta di fatto che la socialde moorazia è comunque il rapporto tra il 18 e il<br>23 con i processi oggettivi di ricomposizione di<br>classe..."(Cacciari: Sul problema dell'organizza<br>zione, Germania 18-23, Introdu.A KOMMUNISMUS di Lukacs).

Cacciari farebbe bene a riflettere con attenzione su questo suo brano, ed a leggere la storia attus le del PCI come collocazione nello sviluppo ma anche come identificazione con lo sviluppo. Ma coloro che dovrebbero leggere più volte questo brano sono i nuovi fabbricatori di ideologie, op= portuniste o ipersoggettiviste che siano.

E dopo il 1848, dopo "la prima grande battaglia Fra le classi in cui è divisa la società moderna"<br>Marx produsse il concetto di "rivoluzione dall'al to (wesenziale per non cadere nelle teorizzazioni storicistiche sulla transizione e per comprendere la compresenza contraddittoria delle formazioni sociali irriducibili costituite dalla classe ope raia e dal capitale.<br>Marx lascia intendere (vedi alcune lettere ad

Engels) che la 'rivoluzione dall'alto' (la rior= ganizzazione complessiva dei rapporti fra le classi, determinata dal gigantesco processo di ristru tturazione economica e teonologica del processo produttive) e molto più importante sia del rifor-<br>mismo cartista, che del soggettivismo anarchico, purché non si finisca per identificarsi con la<br>ristrutturazione, col controllo sulle forze so= oiali in ricomposizione, con la totalità del<br>processo – questo processo è in realtà la premes= sa della ricomposizione di classe, della ricompo sizione del movimento di liberazione dal lavoro.

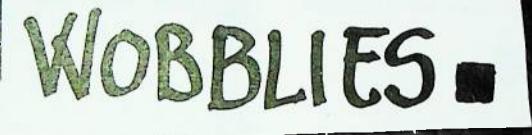

Il rifiuto operato del lovoro che negli anni 60 ha percorso e sconguasato la<br>emanizzazione copitalistico del lavoro<br>sté coaguiato in una figura sociale: il<br>proletariato giovanile mobile.

Lavoro precerio, sattuario, mobile sono i<br>settori da cui trac redditto questa figura sociale.

Un esercito che lovora un mese qui, 10 gibrui là. Equesta la realta mova,<br>La formazione di un esercito prole. tanizzato irriducibile alla categoria di esercito industriale di riserva che può creare dovunque contropotere che può trasformare culturalmente

(ciòe : nei microcomportamenti quoti) Costruire spazi liberati.

1910-1920. DECINEDI HIGLIAIA DI GIOVANI PROLETARI PERCORRONO GLA USA VIAGGIANDO SUI TRENI SENZA PAGARE

regumentatione così nou è prior un moment tamo rientrati nei vecchi schemi ed abbiamo ri-<br>separato, iper-scoggettivo, ma la torma politica di quasi tutti i compagni da pochi.<br>stessa dell'essitenza, il 45TO SIM-100 comunque

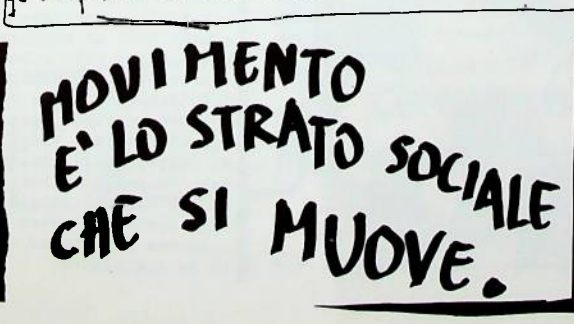

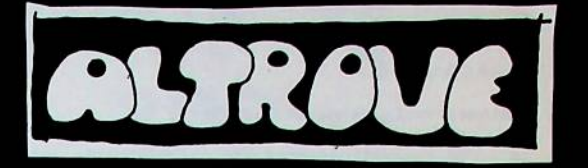

A Bologna la cappa della socialdemocrazia contri a garantire ai galoppini del potere la buisne. possibilità di ridurre tutta la vita a compravendita del lavoro

dita del lavoro.<br>Bologna è la città cavia di un modo nuovo di generie il potere, si deve mostrare come nella città tà rossa in cambio di un po' di partecipazione tutto si place e torna all'ordine; per i cetti me-<br>di deside ciale e libertà di sfruttamento. Ma anche qui il meccanismo nasconde una capacità<br>rivoluzionaria che cerca di darsi forme adguate,

potere e libertà dal lavoro. per guadagnare E la possibilità di guadagnare potere passa<br>nella misura in cui i giovani proletari hanno la capacità di trasformare i loro bisogni in program ma politico e di render questo pratica quotidiama. Su questo terreno abbiamo compiuto, quest'anno, una serie di esperienze. Da Alice ad Altrove i compagni sono andati a costruire un'occupazione centro giovanile non sulla base di astratte un direttive di partito, ma del bisogno concreto di<br>uno spazio dove stare e dove sperimentare forme<br>di vita fuori dai quartieri dormitorio, dalla fa-<br>miglia, dalle istituzioni. Da Alice ad Altrove si è saputa dimostrare la capacità del piccolo gruppo di farsi promozione di lotte. Alice era il megafono del rimosso, dei desideri, della schizofrenia del quotidiana; Altrove dovev essere il luogo liberato/liberante dove tendere alla trasformazione dei rapporti presenti. Il piccolo gruppo affila le sue armi, diventa macchina da guerra, crea nuovi terreni su oui oo nsolidare la sua autonomia.

Altrove è stata un'esperienza significativa non tanto per le cose che sono state fatte, ma per il meccanismo che ha innescato, di aggregazione di uno strato sociale che a Bologna ha sempre visco in condizioni di disgregazione. Dopo tre mesi di occupazione la polizia ci ha sbaraccati,<br>ma siamo tornati, altri compagni hanno ripreso la nostra indicazione, altre case sono state coco pate, è sorto un centro operaio in una zona indu striale.

Non bisogna però nascondersi i limiti di questa esperienza. L'occupazione si era data un programma di intervento; si era proposta la co struzione di un consultorio maschile, di un col lettivo grafico, un centro di controinformazione sulleroina. Ma quasi tutti i progetti non hanne<br>marciato verso l'esterno. Il centro non si è tra<br>sformato, da struttura liberata in struttura liberante. Non abbiamo saputo ribaltare nella metro<br>poli il nostro progetto di traspfrmare la vita<br>per rendere insopportabile prestarle alla fabbri ce. Ciò non è avvenuto perchè non è sufficiente<br>'liberare' uno spazio perchè automaticamente que sto produca intervento liberante, se i rapporti interpersonal i e politici non sono chieri.<br>Esiste ancora il rapporto fra compagni che sono l'avanguardie' di fatto e compagni che di fatto si trovano in posizione subordinata; se non soggett ivamente, la realtà oggettiva del centro ha co stretto alcuni a porsi su posizioni di avanguar-<br>dismo volontaristico, e questo si è ribaltato<br>nella vita del centro determinando un immobilismo politico della maggioranza della gente. L'incapacità di trasformare il persanale, a questo livello, si ribaltava, nel politico, in una lti compagni. Sia individualmente che come pic= coli gruppi non siamo stati capaci di evolveroi di negare noi stessi, la nostra storia e la nos stra memoria, di trasformarci come la situazione

movimento, disposti a trasformarci.<br>Altrove lo ha dimostrato, Paroo Lambro ha verifi-<br>ogto la tesi, realtà oggettiva, intervento sul sociale, trasformazione del personale camminano<br>di pari passo, e se uno dei tre momenti si ferma<br>o inciampa anche gli altri lo faranno.

#### $CLOACALEALE$

Qualcumo vuole carme da macello?<br>Kragler che pizzica Anna? fattelo un po'.<br>Rapporto suggestione-prodotto indubbiamente sghembofrenico. Amplitude stabilitate.<br>
2 come la mettiamo col triangolo?<br>
La rabbia.<br>
2 Balestrini? Il nostro re travicello. E Balestrial? Il nostro re travicello.<br>
Bavendo l'acqua fresca della nediazione.<br>
Estado l'acqua fresca della nediazione.<br>
Eh, per ora non ci raccontiano nolto, non ci inventiano niente, gli zoc=<br>
coli sono consunti, gli s Non c'è più incontro<br>ora, adesso, in questo istante.<br>Ammuliare le proiezioni.<br>Specchio bello specchio.<br>Un itinerario simbolico<br>Sempre la predicazione, fino a nostra consunzione.<br>Diciano triorialismo anche dicendo impotenza ...oh, come stai?<br>sto avanguardando, e tu? oloppete cioppete<br>il sileszio di Alice. Il nostro isolamento-gauche. Un piccolo gruppo ridotto<br>a fantasma che nella crisi erutta nuovi desideri. s languarem que morta creat creativa morte.<br>Io come io.<br>Attorno è tutto tran-tran, movimento automatico, le petites marionettes account of the contract of the second formulation of the second contract of the contract of the second contract of the second character of the second character of the second character of the second character of the second con paranoia.<br>
(a) aparoia.<br>
(c) aparoia del pulpito:creatività! rapporti muovi! muovi comportamenti!<br>
100,000 notto, che siamo il novie control dello separazioni che si fa la festa,<br>
le spettacolo della festa, la fiera de con paranoia.

 $GLOACALE, 2.$ 

la specificità delle pratiche e incologni della critica, ormainortatori della propria autonomia individuale (il counismo siano noi, pratichiamoci), ancore della propria autonomia individuale (il counismo siano noi, pratich nuovo propersio non siamo mai usciti.<br>Il medium è il messaggio, è il modo di produzione continuamente occultato

secretzzato dal linguaggio dei pobitici, dal delirio prefabbricato di un sog<br>getto votate alla comprensione, mai alla pratica. A/traverso prodotto desiderio<br>per se tesso, conincia a produrre muovi comportamenti, nodelli di

va in vacanza, una massala con que camponia<br>mirei per innanorarmi di te. "Rotto l'ordine"<br>mirei per innanorarmi di te. "Rotto l'ordine"<br>me del discorso, del tempo, dello spazio,<br>Alice rimane presa nell'impptenza del pic

dolo gruppo in cerca di un'autonomia naschie costruita sull'occultamento delle auto " colo gruppo in cerca di un'autonomia masc<br>
hie costruite aul'occultamento delle auto<br>
hie individuali. Del generale al partico-<br>
lare, dall'unità sancita nel cielo delle po<br>
littes, alla specificità affidata agli inco<br>
l  $\sum_{i=1}^{n}$ 

ABBONATEVI ad A/MOVERSO.

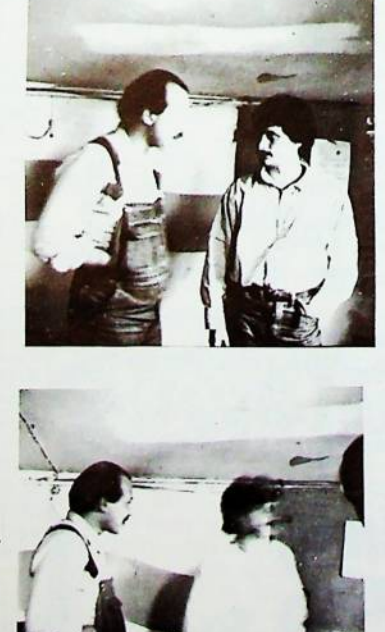

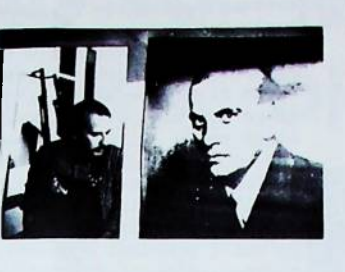

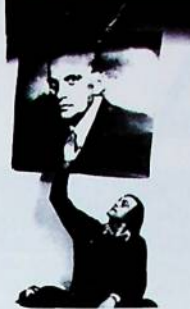

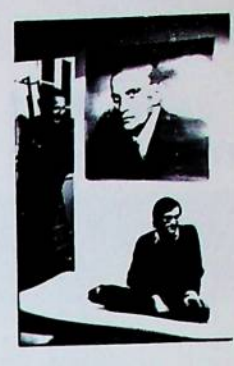

 $c\text{-}o\text{-}c\text{-}l\text{-}3$ 

dopo essere vissuti felici e contenti<br>vennero bambini sogghignanti di braccine e gambette cicciotelle<br>
mbas mbas mbassas.<br>"Figlio mio? ma nenache per sogno!<br>"Figlio mio? ma nenache per sogno! I tempi sono diversi!"<br>Ancora tutti in fila indiana che c'hai bel moretto. estato forse il diavolo a farci cadere i capelli?<br>oppure i piatti sporchi che si ammucchiano nel secohiaio:<br>è da quando avevo quindi anni che non piango e non vomito.

1976 il riterno dei maschi "B/G II Fiterno del mascula<br>cacciati in piazza dalle inquietudini domestiche<br>dopo/durante "tu sei tu e lei è lei"<br>baldanzosi si scelgono uno a uno:<br>guarda che bella storia<br>anche tu ne avrai di certo però non menarla COMUNICAZIONE-POTERS-COMUNICAZIONE<br>COMUNICAZIONE-POTERS-COMUNICAZIONE<br>MERCE-DENARO-MERCE MERCE-DENARO-MERCE<br>
VEGLIA-SONNO-VEGLIA<br>
quante volte a fare l'alba<br>
a scoprire le giote dell'omosessualità senza sesso.<br>
Autonomia maschile vuol dire<br>
una casa senza donne? una casa senza donne?<br>tutta la roba per terra<br>"scussmi, tesoro, ma ho un casino di cose da fare.<br>"scussmi, tesoro, ma ho un casino di cose da fare.<br>perchè non ci vediam domani?"<br>"lo sai che lavoro tutto il giorno<br>e la sera

La Radio non prende la pillola<br>spermatozoi nell'aria generano figli collettivi<br>a nutrirli ci penserà il Movimento. le macchine sono fedeli<br>sono come tu le vuoi nate esclusivamente per partorire senza dolore<br>se si ripetono non è colpa loro<br>ti metti in bocca un microfono ma sei sempre tu a penetrare<br>poi non gli rimangono i succhiotti sul collo<br>almeno finchèreggono al livello tecnologico. "vorrei un ghepardo bo sentito dire che fa 1 190 "<br>
"ma noco, l'ultimo modello fa solo 1125"<br>
molte tristezze post-ludum<br>
ma si sa, dopo un po' un uomo non ce la fa più. Qualcuno ha visto per caso il nemico? eus disto passo chi ci ferma più?<br>di sto passo chi ci ferma più?,<br>da repressione colpisce/intensifichiamo la lotta<br>ci arrestano il capo/10.000.000 di danni ai riformisti.

ci arrestano il capo/10.000.000 di danni ai riformisti.<br>i poliziotti stanno al gioco ringhiosi<br>"come non ricordi i Glowns?ridere di se stessi<br>per mettere pulci nelle orecchie a un popolo che nasce?"<br>chi ha voglia di dare u fondata su mogli in frigorifero o in fuga<br>l'unica censura ammessa è estetica<br>per Radio è difficile mentire agli altri. agli altri.<br>
a tu per tu le cose sono più difficili<br>
"ma che fai qui? ma vattene un po' via<br>
non vedi arriva giù la polizia."<br>"facciamoci un joint che poi andiamo a scopare"<br>
il personale è politico il privato no.

il personale è politico il privato no.<br>
che voglia di creacere /che paura di perdermi in questo stupido"foglio"<br>
"non lo posso uccidere, "dissi<br>
"renduo disse secosmente.<br>
"Eschè no?" "perchè nont l'ho mai fatto."<br>
i desig

la da aggiungere.